## Fort Walker Recreational Fishing: Beaverdam Pond

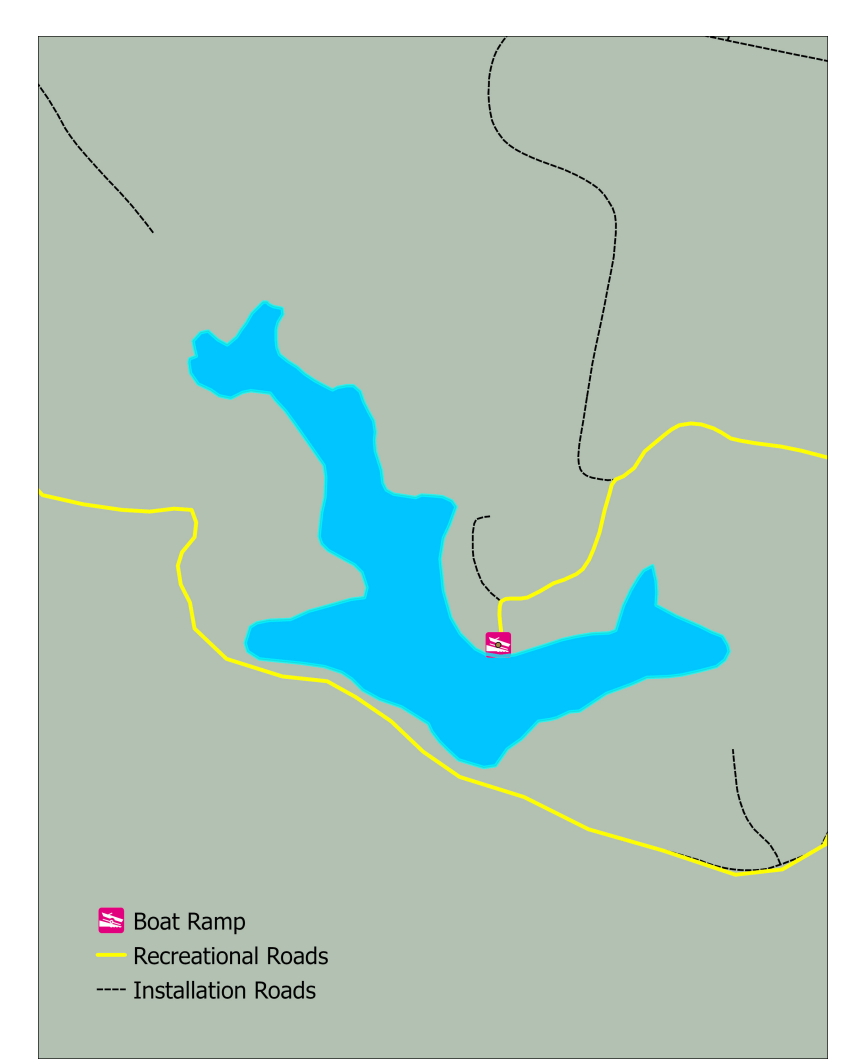

# **Beaverdam Rd** Walker Drive **North Gate S** Boat Ramp **Recreational Roads** Installation Boundary ros Perimeter\_Roads

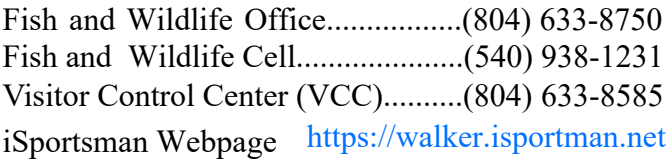

## **Driving Instructions**

- 1) From North Gate, follow Walker Drive for 1 mile.
- 2) Turn Left onto Beaverdam Road
- 3) Park off of the Recreational Road next to the pond.

## **Important Phone Numbers Interpret Access 10 and 10 and 10 and 10 and 10 and 10 Use The Boat Ramp**

- 1) Follow Walker Drive past Beaverdam Road
- 2) Turn left onto the first unpaved road
- 3) Keep left to reach the Boat Ramp